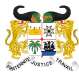

SS

MINISTÈRE DE L'ÉCONOMIE<br>ET DES FINANCES RÉPUBLIQUE DU BÉNIN

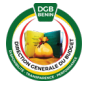

# SERVICES EN LIGNE **DE LA DIRECTION GENERALE DU BUDGET**

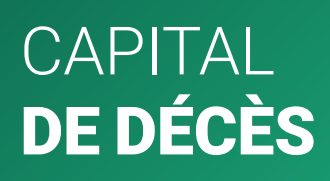

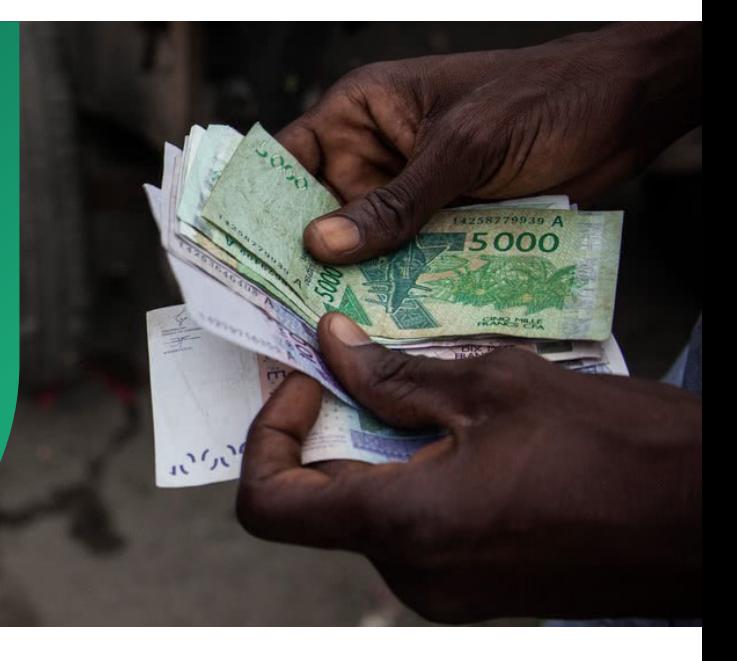

AVRIL 2023

La Direction générale du Budget s'engage à simplifier les formalités administratives en cas de décès d'un agent de l'Etat en activité grâce à notre service en ligne capital de décès.

### Qu'est-ce que le capital décès ?

Le capital décès est une allocation versée aux ayants droits d'un agent de l'Etat décédé en activité. Ce service en ligne concernant le capital décès fait partie de la catégorie des services qui n'exigent pas à l'usager de disposer d'un compte de connexion. Le capital décès traité directement en ligne permet à l'usager de recevoir des notifications mail pour connaitre la suite réservée à sa demande.

*Ce service en ligne évite aux bénéficiaires les tracasseries et leur permet de rentrer plus facilement en possession des droits qui leurs sont dus.* 

*Pour avoir accès à ce service en ligne, il suffit de sélectionner l'icône représentative de ce service sur le portail :*

- Lancer le site web de la DGB et choisir le volet e-service ;
- Choisir le lien Capital décès et renseigner les informations de connexion ;
- Le système procèdera à la vérification de l'accessibilité à cet e-service ;
- Grâce à la base de données que gère la DGB en matière d'eservice, avant toute liquidation de dossier de capital décès, la position de l'agent serait déjà renseignée dans le système au point ''Contrôle de paiement de solde'' ;
- Les bénéficiaires du de-cujus une fois connectés au système pourront soumettre leurs dossiers. Le système leur donnera un numéro avec lequel ils pourront consulter la position de leur dossier ;
- La DGB aura l'information nécessaire pour liquider le dossier du capital décès.

### NB la soumission de dossier en ligne n'exclut pas le dépôt du dossier physique qui comporte :

- Acte de décès ;
- Dernier acte d'avancement du de cujus ;
- Certificat de Cessation de Paiement ;
- Ordonnance de succession ;
- Certificat de non appel ni d'opposition à l'ordonnance de succession ;
- Ordonnance de tutelle de mineur (éventuel) ;
- Certificat de non appel ni d'opposition à l'ordonnance de tutelle ;
- Acte de naissance du de cujus ;
- Acte(s) de mariage de(s) conjoint(s) survivant(s) au moment du décès, non séparé(s) de droit ni de fait ;
- Acte(s) de naissance de(s) conjoint(s) ;
- Attestation de non divorce, de non remariage et de non concubinage notoire ;
- Actes de naissance des ayants droits mineurs ;
- $\odot$  Certificat de vie et de charge délivré au $(x)$ conjoint(s) ;
- Certificat(s) d'individualité (éventuel) ;
- Attestation de reversement de salaires virés à tort ;
- Références bancaires du (des) conjoint(s) et/ou tuteur des enfants mineurs.

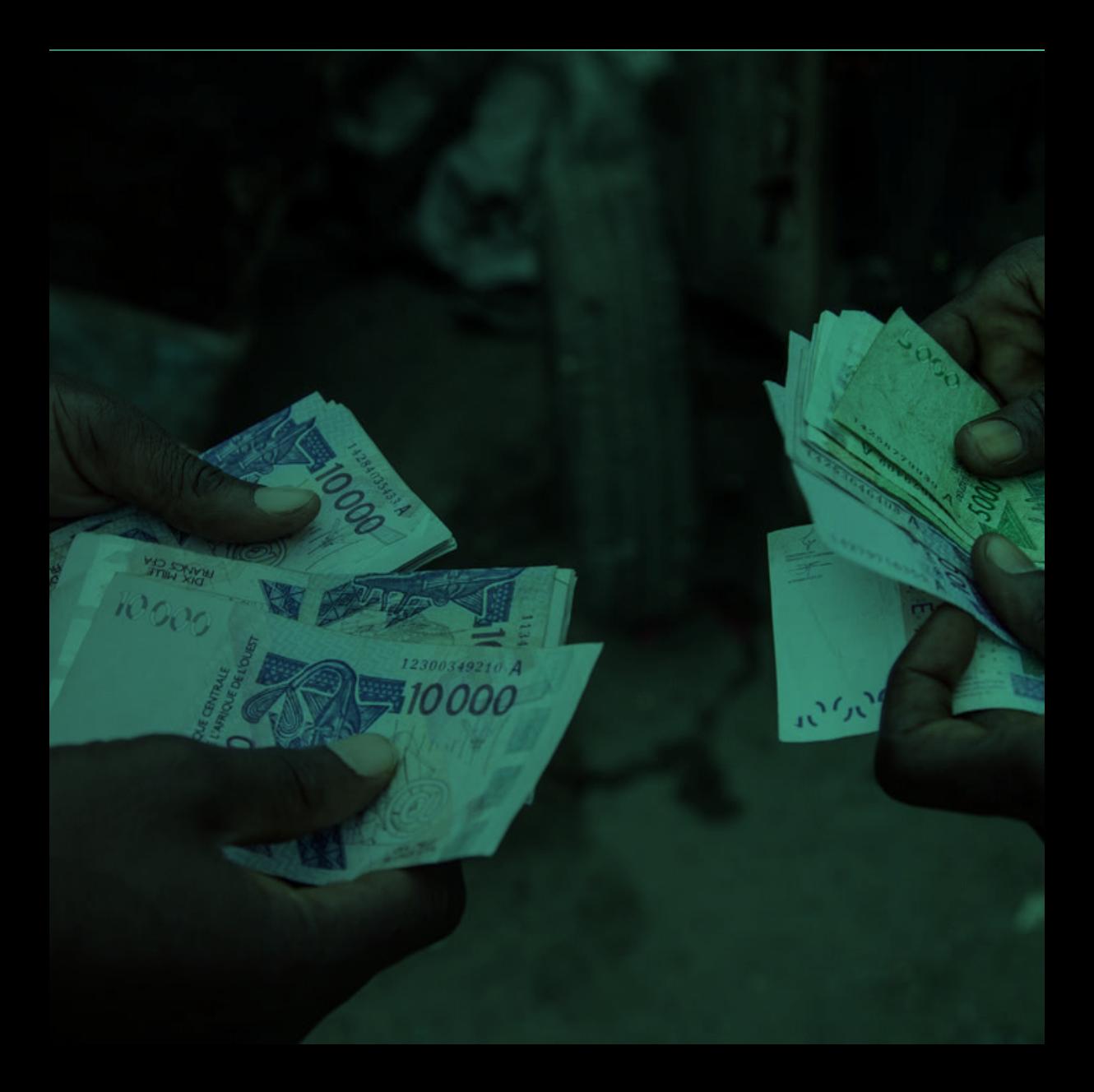

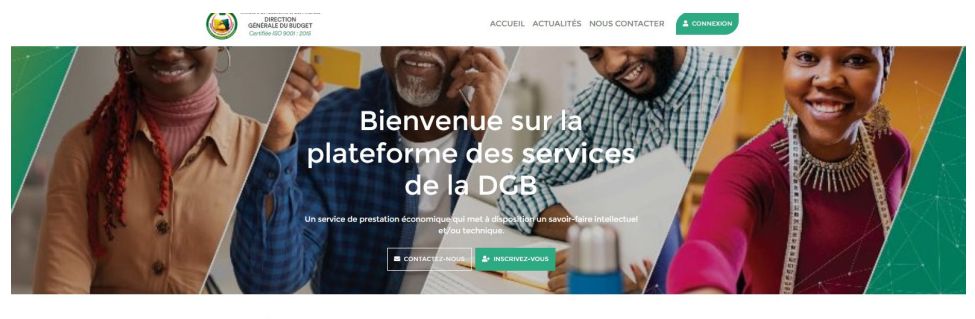

#### Nos e-services iΞ Capital décès Relevé de pensions Relevé de salaires Domiciliation irrévocable de salaire

*Sélectionner « Capital décès » à partir de la page d'accueil ci-dessus. Vous n'avez pas besoin d'avoir au préalable un compte de connexion.*

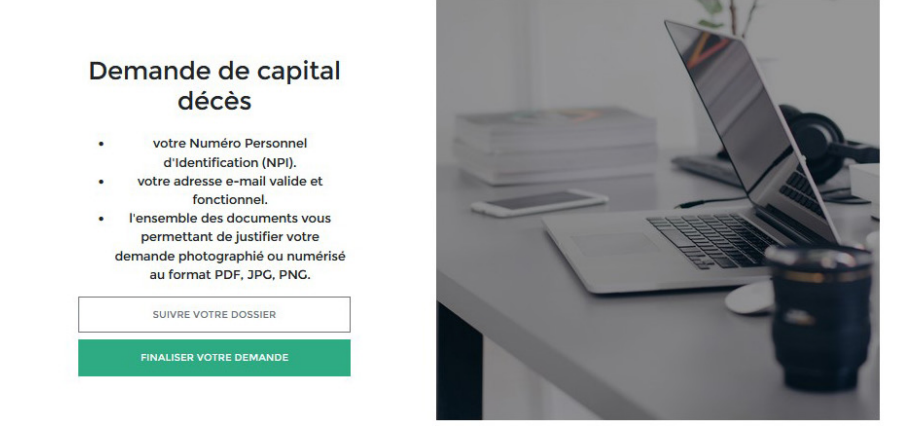

Vous avez la possibilité de suivre un dossier de capital décès.

Pour traiter un dossier de capital décès, il faudra cliquer sur le bouton « FINALISER VOTRE DEMANDE ». Il se réalise en quatre étapes :

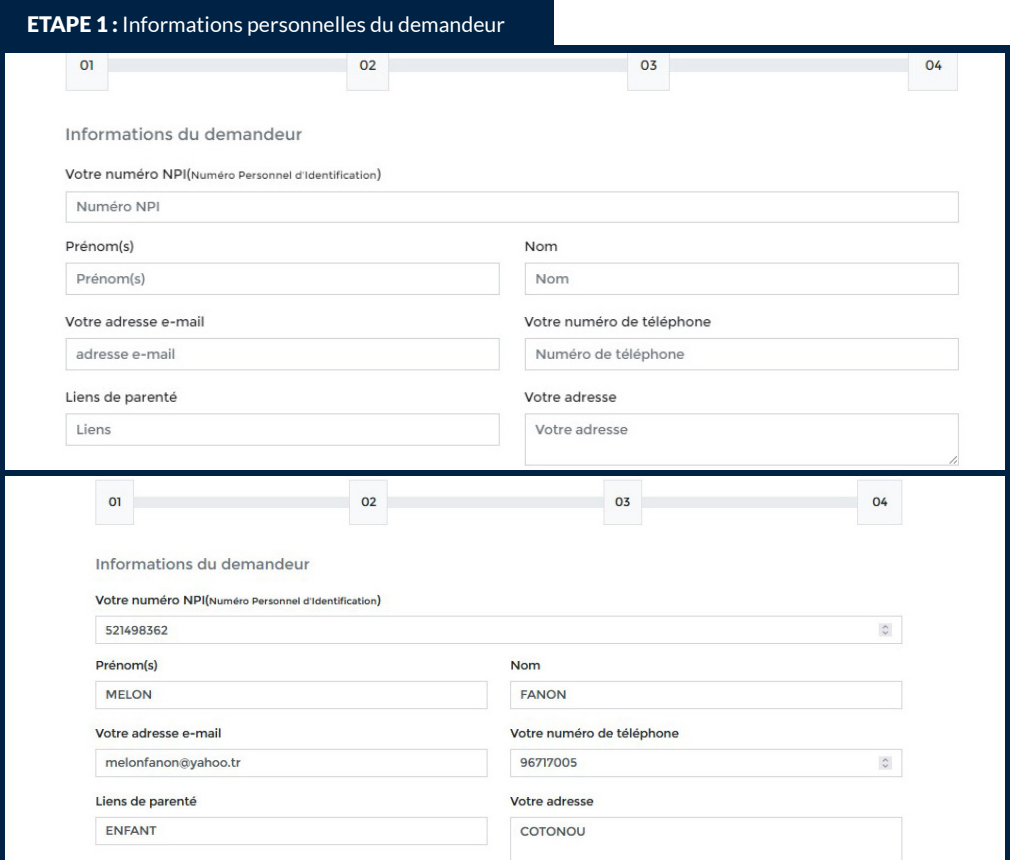

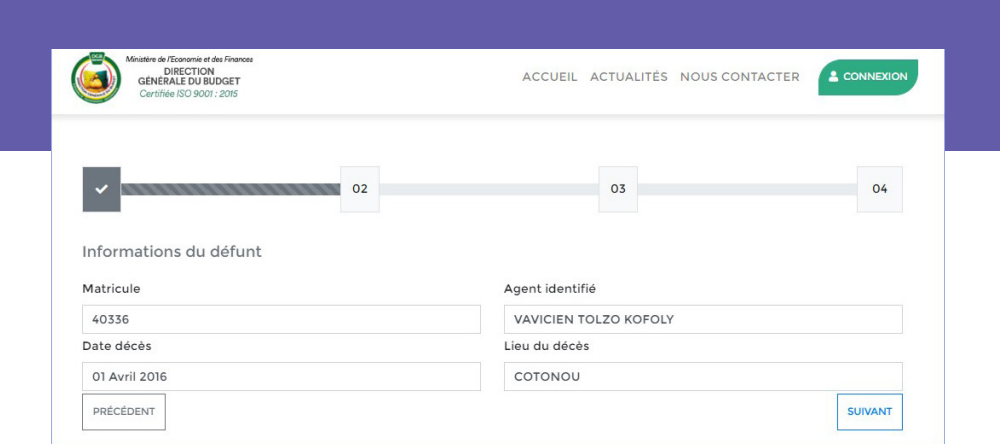

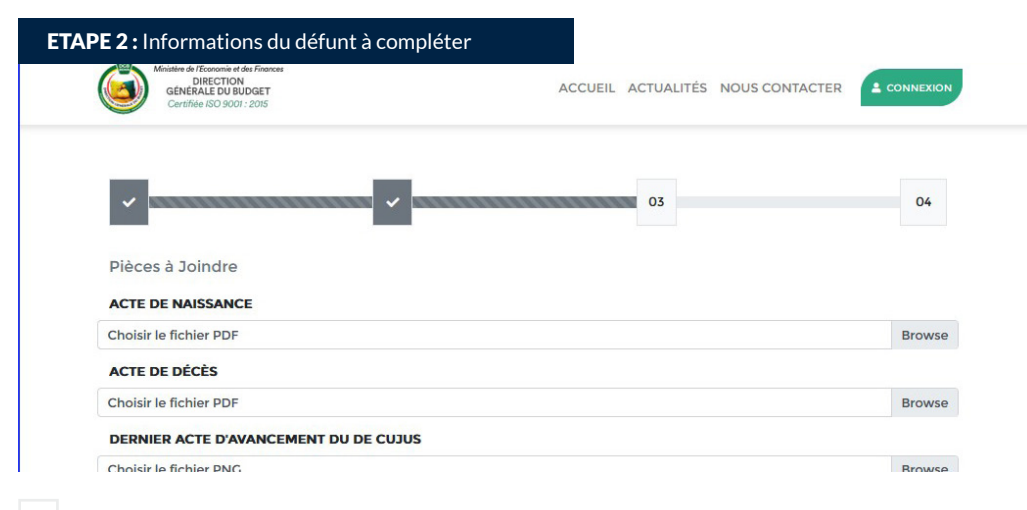

## ETAPE 3 : Pièces administratives à joindre

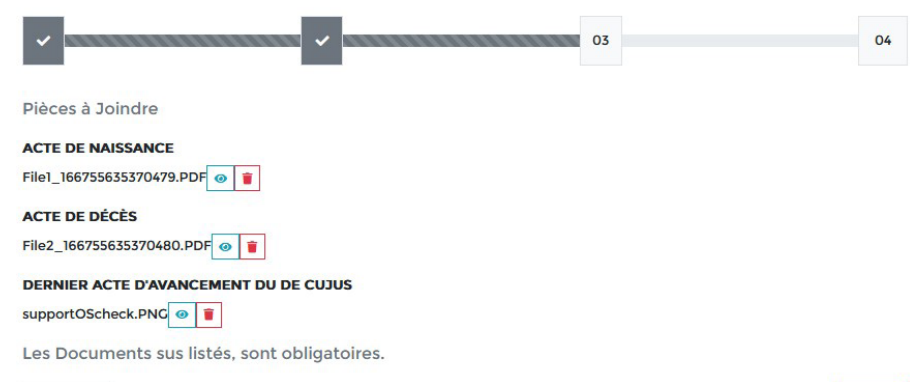

### ETAPE 4 : Informations du déclarant à renseigner

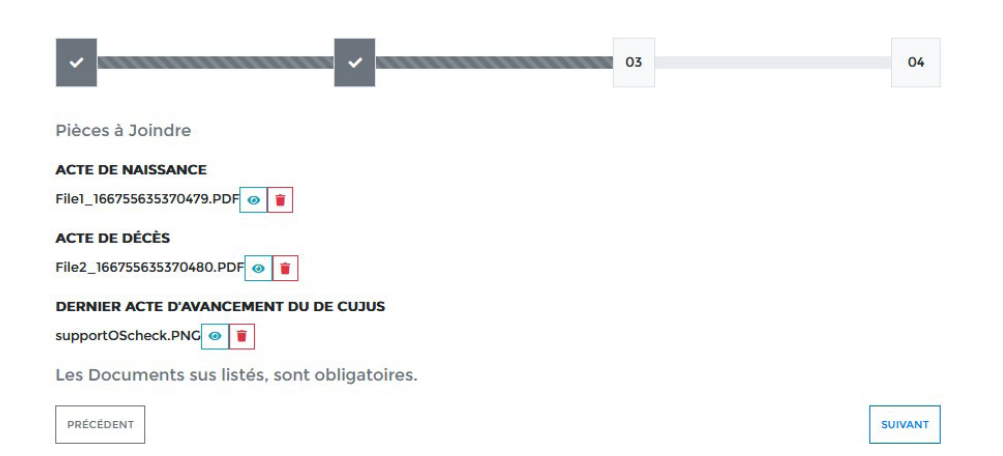

*Lorsque l'opération s'est bien passée, le système génère un code de suivi de votre demande.*

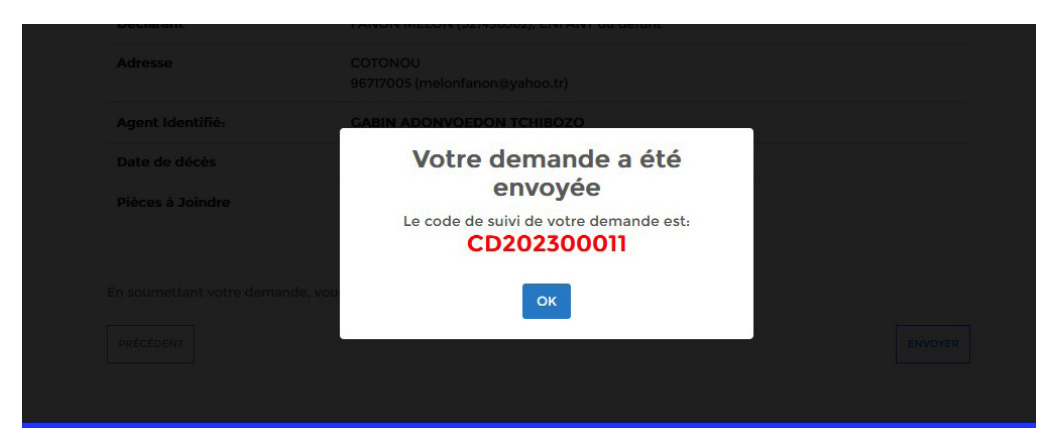

*La Direction Générale du Budget reçoit automatiquement le dossier Capital décès et le système diffuse une notification mail.*

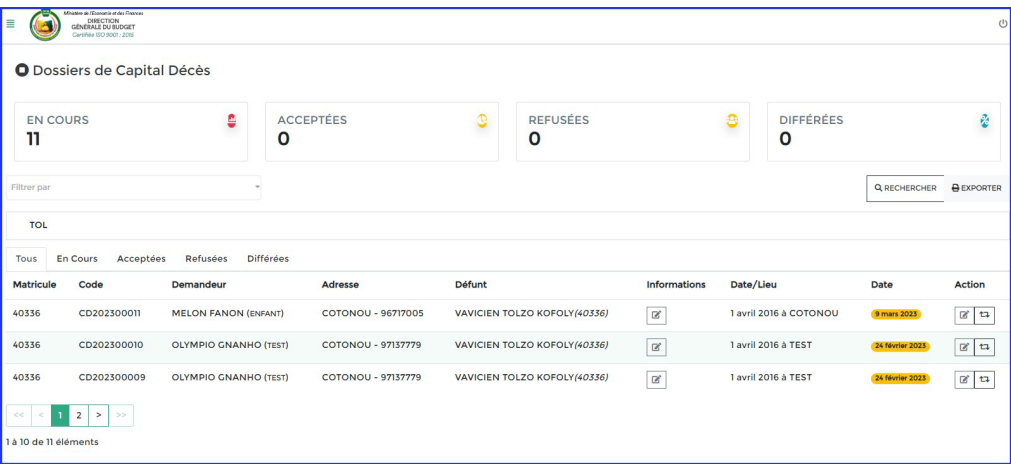

Le service en ligne « Capital décès » présenté offre une solution efficace, sécurisée et rapide pour simplifier la gestion de la prestation de capital pour les familles de fonctionnaires de l'Etat décédés en activité. Nous encourageons vivement les familles ou proches concernées à s'inscrire à cet e-service pour bénéficier de cette prestation qui peut alléger les difficultés financières dans cette période éprouvante.

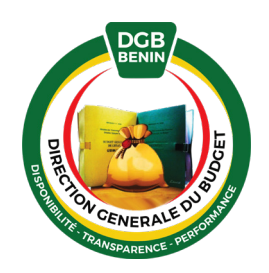

*Pour une meilleure gouvernance des finances publiques*